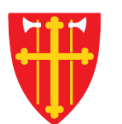

 $\mathbb{R}^2$ 

\* \* +

 $\frac{1}{2}$ 

a sh

 $\sum_{k=1}^{n}$ 

 $\sum_{i=1}^{N} \sum_{j=1}^{N}$ 

\* \* +

 $\frac{1}{\sqrt{2}}$ 

\* \* +

 $\sim$  21V  $_{\odot}$ 

## DEN NORSKE KIRKE Den norske kirkes medlemsregister

## **BRUKERE** KVIKKGUIDE SØK OPP BRUKER

11.03.2021

 $\frac{1}{2}$ 

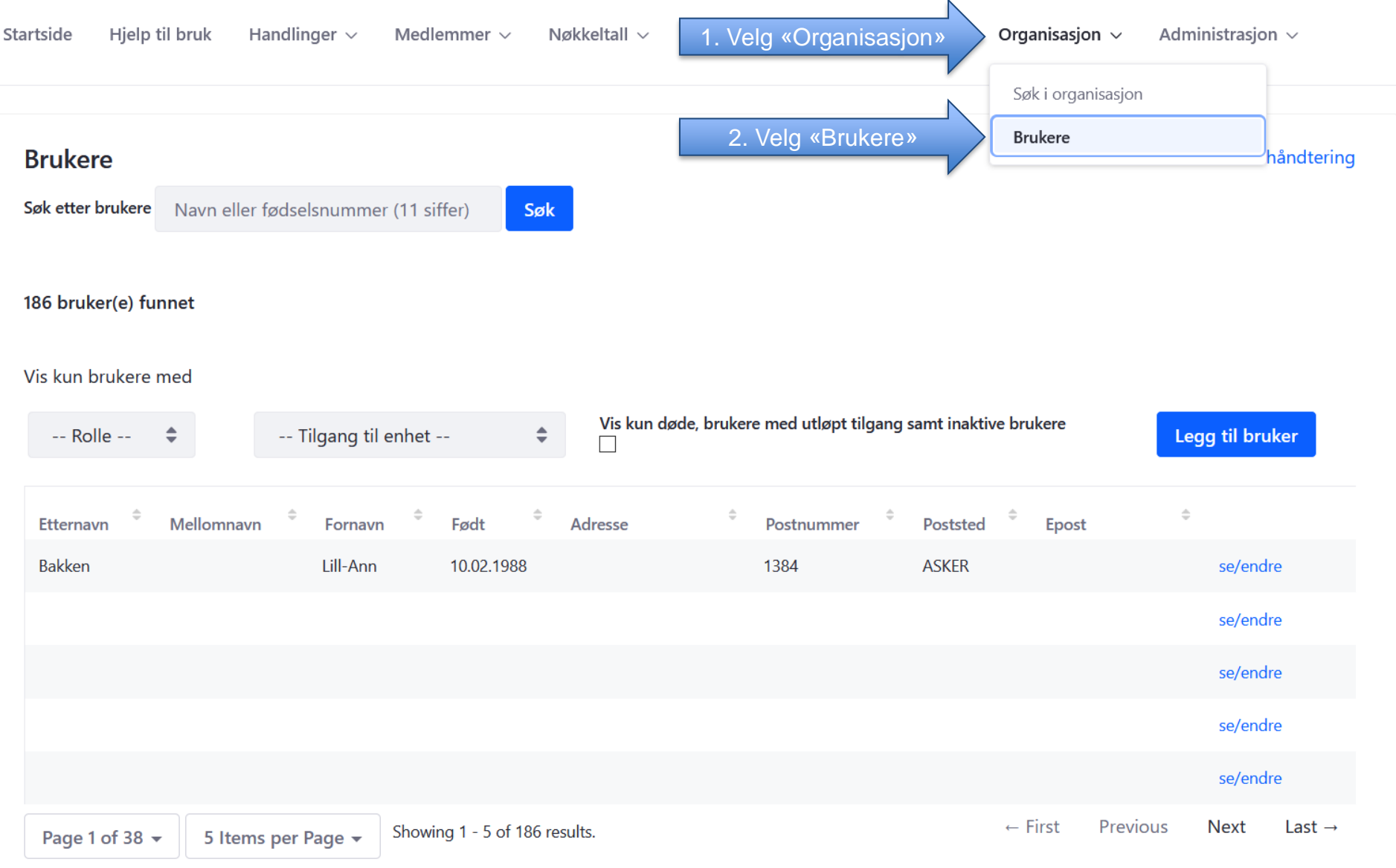

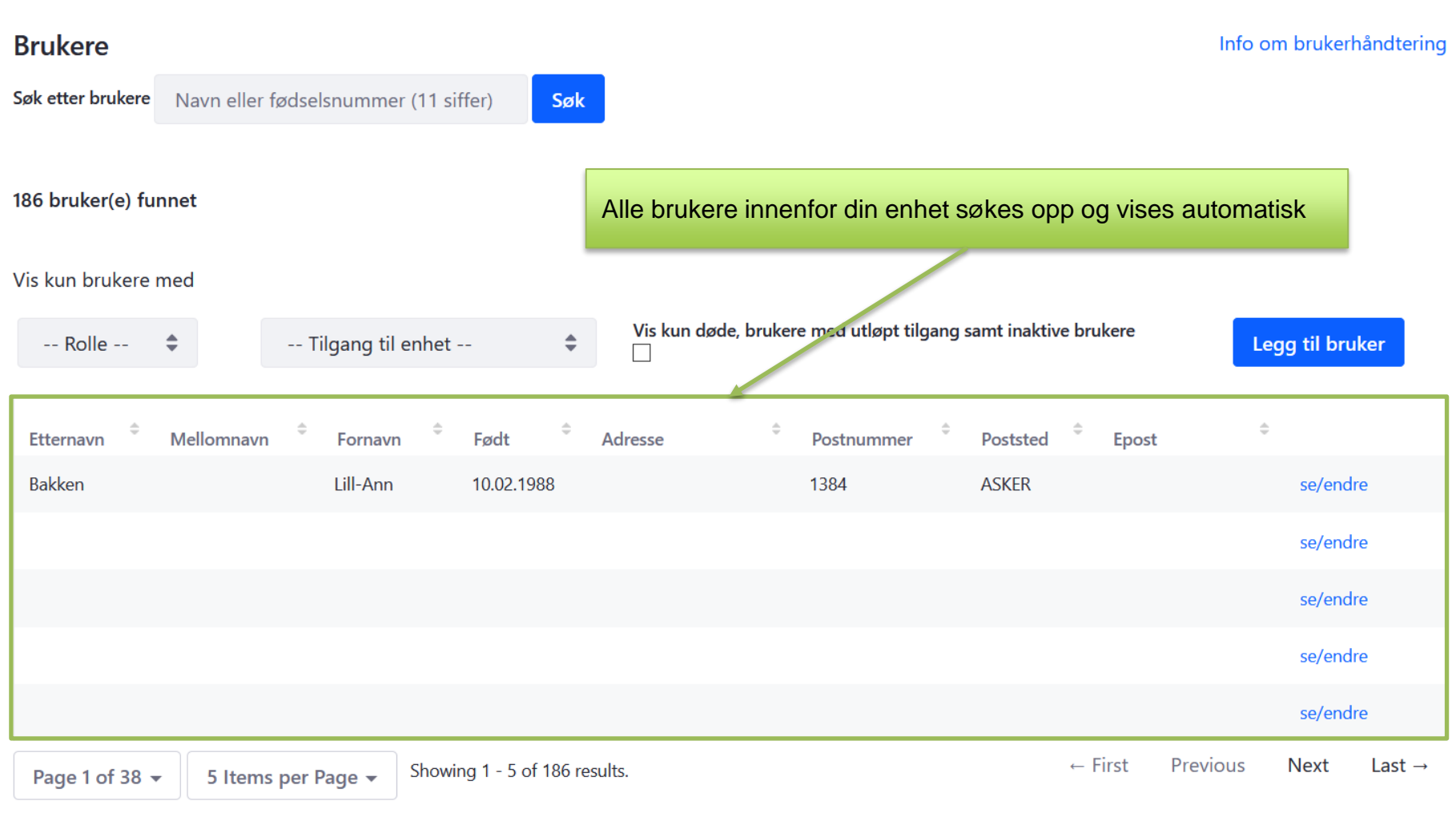

## **Brukere** Info om brukerhåndtering 1. Bruk fødselsnummer eller navn for å søke opp en spesifikk brukerSøk etter brukere Navn eller fødselsnummer (11 siffer) Søk 186 bruker(e) funnet Vis kun brukere med Vis kun døde, brukere med utløpt tilgang samt inaktive brukere -- Tilgang til enhet -- $\div$ Legg til bruker -- Rolle -- $\stackrel{\triangle}{\phantom{}_{\sim}}$  $\Rightarrow$ Mellomnavn Etternavn Fornavn Født Adresse Poststed Epost Postnummer 10.02.1988 **Bakken Will-Ann** 1384 **ASKER** se/endre se/endre se/endre Man kan filtrere listen på rolle, enhet eller vise kun se/endre døde, brukere med utløpt tilgang samt inaktive brukere se/endre Previous  $\leftarrow$  First **Next** Last  $\rightarrow$ Showing 1 - 5 of 186 results. Page 1 of 38  $\star$ 5 Items per Page -